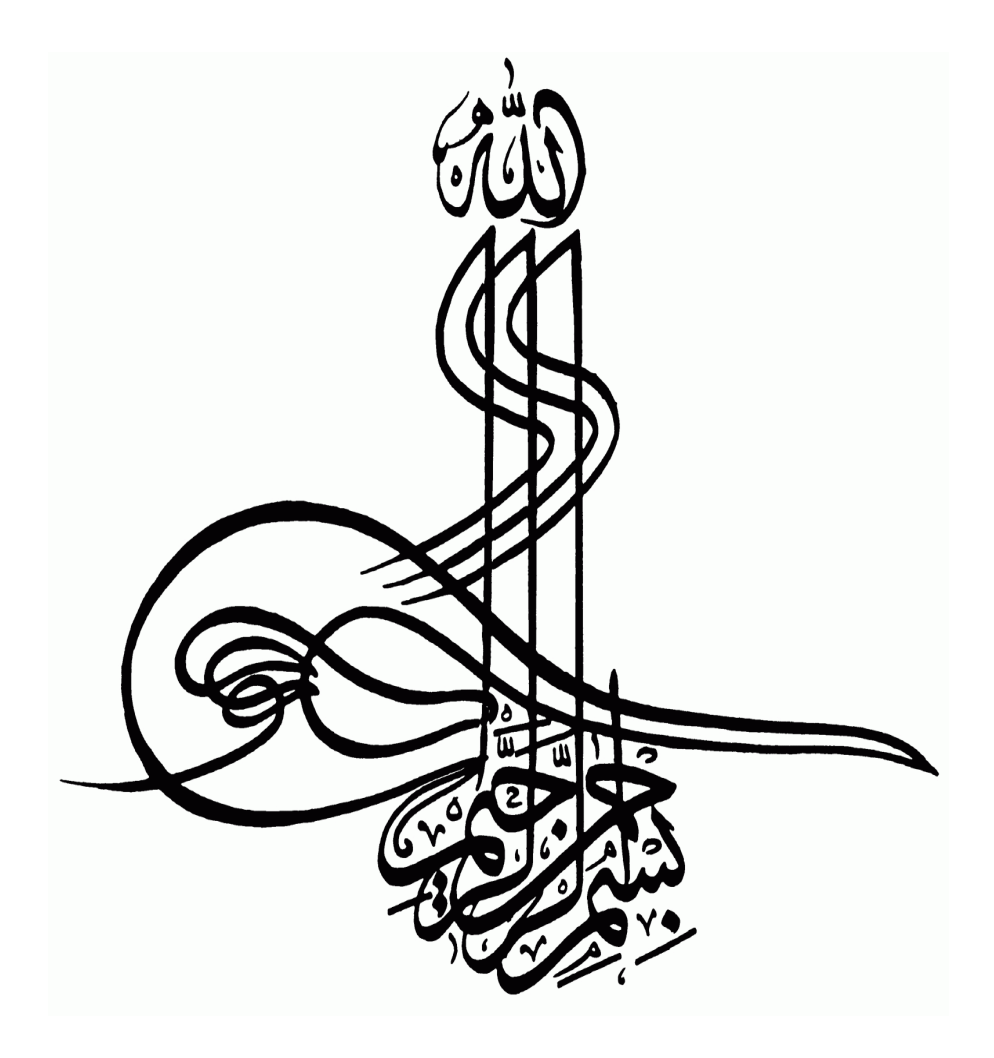

# **راهنمای نگارش و تدوین**

**پایان نامه کارشناسی ارشد/رساله دکتری**

# **راهنمای نگارش و تدوین پایان نامه کارشناسی ارشد/رساله دکتری**

#### **-1 مقدمه**

هدف اساسی این راهنما، دستيابی به الگویی جامع و یکنواخت نمودن چارچوب تدوین نسخ مکتوب پایاننامه و رساله دانشجویی در دورههاي کارشناسی ارشد و دکتري میباشد.

# **-2 ساختار پایاننامه )بخشها و ترتیب آنها(**

کليه نسخ مکتوب پایاننامهها و رسالههایی که به دانشگاه نوشيروانی تحویل میگردد، باید به ترتيب شامل بخشهاي ذیل باشد:

#### **-2-1 صفحه بسم اهلل**

دانشجو در انتخاب شکل بسم الله با نظر خویش یا تیم هدایت کننده میتواند عمل نماید.

#### **-2-2صفحه عنوان**

مطالب این صفحه همان مطالب روی جلد (پیو ست ۱) میبا شد. جهت معرفی ا ستادان راهنما و مشاور از درج القاب مختلف (مانند جناب آقاي..... ســر کار خانم ....) پرهيز و فقط قبل از نام و نام خانوادگی اســـتاد، کلمه "دکتر" قيد شود. همچنين در صفحه عنوان بهتر ا ست از آرم سياه و سفيد دان شگاه نو شيروانی که نمونه آن در پيو ستها آمده است استفاده شود. آرم رنگی در نسخ سياه و سفيد اغلب کمرنگ و بی رمق است.

#### **-3-2 اصل گواهی دفاع از پایان نامه**

این گواهی باید به تایید هیات داوران رسیده باشد (پیوست ۲).

#### **-4-2 اصل فرم اصالت اثر**

این فرم مصوب شوراي پژوهشی دانشگاه بوده باید که توسط دانشجو امضا شده و توسط کارشناس آموزش دانشکده شماره و ثبت شده باشد )پيوست 3(.

#### **-5-2 سوگند نامه**

باید توسط دانشجو امضا شده باشد )خاص مقطع دکتري(.

#### **-6-2صفحه اهدا )اختیاری(**

دانشجو می تواند پایان نامه/رساله خود را به فرد یا مجموعه اي اهدا نماید. الزم به ذکر است که این صفحه هيچ بار حقوقی نداشته و صرفا جهت قدردانی قرار داده می شود.

# **-7-2صفحه تقدیر و تشکر )اختیاری(**

دانشـــجو می تواند از همه افراد و یا مجوعه هایی که تمایل دارد تشـــکر نماید. لازم به ذکر اســـت که این صفحه هيچ بار حقوقی نداشته و صرفا جهت قدردانی قرار داده می شود.

#### **-8-2 صفحه چکیده فارسی )حداکثر 300 واژه(**

چکيده مشخص کننده هدف و خالصهاي از روش اجرا و نتایج تحقيق صورت گرفته میباشد. از ارائه فرمول، اعداد و جمالت التين در چکيده حتی االمکان اجتناب شود.

در پژوهشهاي متکي به یافتههاي عددي که در فقدان آنها، چکيده نارســـا خواهد شـــد ذکر اعداد بالمانع است.

از ذکر منبع و پانویس در چکيده پرهيز شود.

در پایان چکيده، 3 تا 5 واژه کليدي ارائه شود )پيوست 4(.

**-9-2فهرست مطالب** این فهرست شامل عناوین اصلی و فرعی فصلها، عنوان مراجع و عناوین پيوستها )مطابق فهرست مطالب ارائه شده در ابتدای همين كتاب)

**-10-2 فهرست جدولها )در صورت وجود(**

**-11-2 فهرست شکلها )در صورت وجود(**

**-12-2 فهرست نمودارها )در صورت وجود(**

**-13-2 فهرست عالئم و نشانهها )در صورت وجود(**

**-14-2 متن اصلی پایان نامه**

متن ا صلی پایاننامه یا ر ساله به یک پي شگفتار و 5 ف صل )ف صل اول: کليات، ف صل دوم: پي شينه پژوهش، فـصل سوم: مواد و روشها، فـصل چهارم: نتایج و بحث و فـصل پنجم: جمع بندي و پيـشنهادات) تقسيم میشود.

**پیشگفتار** 

هر پایان نامه یا ر ساله باید داراي یک پیشگفتار باشد که پیش از فصل اول میآید. پیشگفتار بین ۱ تا ۵ صـفحه اسـت که در آن محقق هدف و انگيزه اصـلی پژوهش و ضـرورت انجام آن و اهميت کاربردی یافتهها را بيان میکند. همچنين در پيشگفتار، محقق به چالشها و مشکالتی که فراروي پژوهش قرار دارد اشاره مینماید.

**فصل اول )کلیّات(**

پيشـنهاد میشــود کليات پاياننامه يا رسـاله از ٢۵٪ حجم اثر بيشــتر نباشــد. در کليّات به ادبيّات و اهميت موضــوع پژوهش، مباني نظري موضــوع پژوهش و مباني نظري روش پژوهش پرداخته خواهد شــد. همچنين در این فصل فرضيه هاي پژوهش، پيش فرض ها و اهداف اصلی و فرعی مطرح می گردد.

**فصل دوم )پیشینه تحقیق(**

حجم این بخش بهتر اسـت ۵ تا ۱۰ درصـد پایاننامه یا رسـاله را به خود اختصـاص دهد و توصـیه می شـــود به شـــکل کرونولوژیک (به ترتیب تاریخ) و مرتبط با موضـــوع پژوهش، محدوده مورد پژوهش و شيوههاي مورد استفاده در پژوهش تنظيم شود. به دانشجویان موکداً توصيه میشود پيشينه پژوهش را در قالب یک مقاله مروری ٰ تهیه و تنظیم نمایند تا واجد جمعبندی مقایســــههای کاربردی و اســـتنتاج قابل استفاده در رساله یا پایان نامه باشد.

## **فصل سوم )مواد و روش ها(**

این فصل که اغلب حدود 10 درصد از حجم پایاننامه را به خود اختصاص میدهد از مهمترین بخشهاي یک پژوهش دانشجویی است. لذا پيشنهاد میشود این بخش به طور مشروح و با ذکر توضيحات الزم تنظيم و به تفکيک ذیل تهيه شود:

#### الف- محدوده مورد مطالعه (در صورت وجود)

محدوده مورد مطالعه در حد دو صفحه با درج نق شه به اخت صار معرفی می شود. یادآور می شود که معرفی مشروح محدوده مورد مطالعه در صورت نياز به فصل کليات مربوط میشود.

<sup>&</sup>lt;sup>1</sup> - Review Paper

ب- روش پژوهش

در این بخش، نوع روش پژوهش بر اساس ماهيّت پژوهش بيان شده و سوال و فرضيّات پژوهش ذکر میشود. دانشجویان موظفند مدل مفهومی پژوهش که ارتباط ميان متغيرها از انتخاب، اندازه گيري، تجزیه و تحليل و نتيجهگيري را که به صررورت دیاگرام نمایش داده میشررود، تهيه و در این بخش درج کنند. به این ترتيب نقش و عملکرد هر متغير در فرایند پژوهش معلوم خواهد بود.

ج- متغيّرهاي مورد اندازهگيري ماهيّت متغيّرها از نظر کمّی و کيفی بودن و یا پيوسته و گسسته بودن براي پژوهش بيان میشود و ضرورت اندازهگيري هر یک بيان میگردد.

د- دادههاي مورد استفاده

در این بخش دانشــــجو به دادههاي مورد نياز و محل تأمين آنها اشــــاره مینماید. دادههاي مورد اسرتفاده از مراکز دولتی، بخش خصروصری، بانکهاي اطالعاتی که به صرورت متن، جدول، نمودار، نقشره، دادههای ماهوارهای اسـت، به روشــنی در این بخش معرفی میشــود و معلوم خواهد شــد، کدام دســته از متغيرها توسط دانشجو توليد خواهد شد.

ه- روش نمونهگيري روش انتخاب جامعه آماري، روش محاسبه اندازه نمونه، زمان، مکان و ابزار نمونهگيري بيان میشود.

و- روش تجزیه و تحليل نمونهها روشهای آزمایشگاهی، تحلیلی، تفسیری و رایانهای (برحسب موضوع و ماهیّت پژوهش) بیان می شود و مواد و ابزارهاي مورد استفاده معرفی میشود.

ز- روشهاي آماري مورد استفاده

در این بخش روشهاي آماري مربوط به متغيرها با توجه به هدف پژوهش بيان میشود.

ح- روش تلفيق

در این بخش شيوههاي آماري یا رایانهاي مورد استفاده براي تلفيق و جمعبندي دادههاي آزمون شده و ارتباطات یا اختالفهاي کشف شده بيان میشود.

ط- نرمافزارهای مورد استفاده (بر حسب ضرورت)

در این بخش دانشــجو به نرمافزارهاي مورد اســتفاده در فرایند پژوهش در بخشهاي مختلف اشــاره خواهد نمود.

#### **فصل چهارم )نتایج و بحث(**

نتایج، اصلیترین بخش هر پژوهش است و میتواند تا 50 درصد حجم پایاننامه را به خود اختصاص دهد. این فصرل که در برگيرنده تمام توليدات پژوهش اسرت شرامل تمامی جدولها، نمودارها، شرکلها و نقشههاي توليد شده در فرایند پژوهش میشود. در این فصل دانشجو مجاز به درج جدول، نمودار، شکل و نق شههاي اقتبا سی نيست. همچنين در این ف صل تمام جدولها، نمودارها، نق شهها و شکلها به تو ضيح و اشاره در متن نيازمندند.

در بحث، ضرمن تفسرير روند تغيير متغيرهاي مورد بررسری و تفسرير پيوندها و اختالفهاي آماري، دانشجو موظف است یافتههاي خود را با سایر پژوهشها مقایسه نماید و در هر مورد به نتيجهگيري معيّنی برسد که نتيجهگيريهاي به دست آمده در بخش نتيجهگيري درج خواهد شد. **فصل پنجم )نتیجهگیری و پیشنهادات(**

در نتيجهگيري، علاوه بر درج نتيجهگيريهاي به دســـت آمده، دانشـــجو حتماً بايد به پذيرش يا رد فرضيههاي پژوهش مبادرت ورزد.

در پيشنهادها، تنها در چارچوب نتایج و نتيجهگيريهاي به دست آمده، دانشجو پيشنهادهاي معينی را شامل پژوهشهاي تکميلی، پيشنهادهاي اجرایی و توليد دادههاي معين، عرضه نموده و از پيشنهادهاي کلّی یا پيشنهادهایی که بدون انجام پژوهش نيز قابل حصول بوده خودداري مینماید.

این فصل میتواند 5 تا 10 درصد حجم پایاننامه را به خود اختصاص دهد.

**زیرفصلها )بخشها و زیربخشها(**

هر فصل را با توجه به ماهيت مطالب آن باید به بخشها و زیربخشهاي مناسبی تقسيم نمود. بخشها و زیربخشها طوري به عدد شمارهگذاري میشوند که شماره فصل در سمت راست و بعد شماره بخش و بعد شماره زیربخش آورده شود. مثالً 4-2-3 بيان کننده زیر بخش 4 از بخش 2 از فصل سوم است.

براي هر فصل، در نظر گرفتن اولين بخش به عنوان مقدمه الزامی می باشد. در بخش مقدمه، مباحثی که در آن فصل مورد برر سی قرار گرفته، در حد چند سطر (یگ پاراگراف) معرفی میگردد (۱-۱- مقدمه، 1-7- مقدمه، ٣-١- مقدمه، ۴-١- مقدمه، ۵-١- مقدمه).

عناوین زیر فصلهاي پایاننامه تنها تا 4 رقم شمارهگذاري میشود. انشعابات بعدي در صورت نياز با حروف ابجد نوشته میشود.

**-15-2مراجع**

تمامی مراجع مورد استفاده در تحقيق در این بخش باید با فرمت مشخص ذکر گردد. براي آشنایی با فرمت مورد تایيد در دانشگاه صنعتی نوشيروانی بابل به پيوست 6 مراجعه شود.

#### **-16-2پیوست ها )در صورت وجود(**

در صورت نياز و وجود می توان مطالبی را به عنوان پيوست در این بخش آورد.

**-17-2 واژهنامه انگلیسی به فارسی و فارسی به انگلیسی )با نظر استاد راهنما(**

در صورت نياز می توان در این بخش توضيحات الزم براي برخی از واژه ها را ارائه داد.

#### **-18-2چکیده انگلیسی )حداکثر 300 واژه( همراه با واژههای کلیدی انگلیسی**

وجود این بخش ضروري است و حتما مطالب آن باید با چکيده فارسی و کليد واژه هاي فارسی مطابقت داشته باشد.

#### **-19-2 صفحه عنوان انگلیسی**

نمونههایی از صفحه عنوان انگليسی براي پایان نامه کارشناسی ارشد و رساله دکتري در پيوست 5 ارائه شده است.

## **-3 شیوه نگارش و تنظیم متن پایاننامه/رساله**

قواعد ت صریح شده در این بخش در نگارش متن پایان نامه کار شنا سی ار شد و ر ساله دکتري باید رعایت شود.

# **-1-3 نکات کلّی در نحوهی بیان**

کاربرد کلمات تنویندار مانند سریعا، عمدتا و ... در فار سی متداول ني ست و باید معادل فار سی آنها نظير به سرعت، بطور عمده و ... جایگزین شود. از بکار بردن فعلهاي یکسان در جمالت پشت سر هم خودداري شود. مثالً بهجاي "میباشد. ... میباشد." میتوان از "میباشد. ... میشود." استفاده نمود.

لغت "ما" و افعال اول شخص در صورت نياز ضروري تنها براي بيان نوآوري بکار رود. در موارد دیگر جمالت به صورت سوّم شخص ارائه شوند. مثال به جاي "تعریف میکنيم" از " تعریف میگردد" و یا به جاي "داریم" از "نتيجه میدهد" استفاده شود.

جنبهي علمی و پژوهشی گزارش حفظ و از تبليغ نامهاي تجاري پرهيز گردد. تالش شود اسامی افراد در متن ذکر نشود و به جاي آن با ارجاع به فعاليت افراد (به جاي ذکر نام خود افراد) اشاره شود. افراد مهم نسيتند بلکه نوآوري آنها مهم است. قصد یک گزارش علمی، تبليغ اسامی نيست.

از واژهها و عبارتهاي احساسی و غير دقيق مثل زیبا، جالب، جدّي و یا مشابه آنها در یک گزارش علمی، اکيداً پرهيز کنيد. مطالب را دقيق و حرفهاي بيان کنيد تا خواننده از آن درك علمی داشته باشد.

از بکارگيري واژههاي متعدّد براي یک مفهوم واحد در متن پرهيز شود. تنها اوّل بار در هنگام تعریف یک مفهوم میتوان به دیگر واژههاي مرسوم و مترادف نيز اشاره نمود ولی در جاهاي دیگر از آنها استفاده نشود.

همهي اصطالحات اوّل بار نياز به پاورقی دارند. معادل فارسی در متن و معادل انگليسی فقط در پاورقی آورده شود. در گزارش نبايد از نمادگذارىهاى<sup>،</sup> متفاوت مربوط به مقالات مختلف در تعریف متغیرها و پارامترها استفاده کرد. در تمام گزارش تنها و تنها از یک نمادگذاري واحد استفاده نمایيد که ليست آن نيز باید در فهرست عالئم و نشانههاي ابتداي پایاننامه بياید. در سراسر متن، یک متغير نباید براي دو کميت بکار رود همچنان که نباید براي یک کميت در دو جاي مختلف از دو متغير مختلف استفاده شود.

در پایاننامه، نوآوري دانشجو باید کامالً از کار دیگران جدا شده باشد. دستاوردهاي دیگران باید صرفاً در فصول اوّليه و به طور مجزّا، و سپس در فصول انتهایی منحصراً نوآوري پژوهش ارائه شود و در صورت نياز در طیّ ارائهي نوآوري، به معادالت فصول قبلی با ذکر شماره و بدون تکرار خود معادالت اشاره گردد.

- Notation'

-

این نکته بسيار اهمّيّت دارد که کلّيهي اصالحات درخواستی استاد راهنما را حتّی اگر تنها در یک مکان توسط وي ا عمال شده باشد به کلّ گزارش تعميم دهيد. براي اینکار از ابزار جستجو استفاده کرده و تمامی موارد مشابه را پيدا نموده و اصالح کنيد. همچنين ایدههاي پيشنهادي را در موارد مشابه اجراء نمایيد.

**-2-3 کاغذ و چاپ**

- o تا حد امکان باید از نسخه هاي الکترونيک به جاي نسخه هاي چاپی استفاده کرد. در صورت لزوم کليه قسمتهاي پایاننامه بر دو روي کاغذ سفيد مرغوب چاپ گردد.
	- o کاغذ باید در اندازه 4A یعنی به ابعاد cm 21/0 × 29/7 باشد.

**-3-3 فاصلهگذاری و حاشیهبندی**

- o فاصله سطرها در تمام متن پایاننامه یا رساله بجز جداول least At( 27 الی 31( باشد.
	- o فاصله سطرها در متن چکيده فارسی و انگليسی و جداول single باشد.
- o کليهي عالیم مانند نقطه، کاما، دونقطه، نقطهویرگول باید به کلمهي قبل چسبيده و با کلمهي بعد تنها یک فاصله داشته باشند.
- o هميشه قبل از پرانتز باز، گيومه باز و کوتيشن باز باید تنها یک فاصله وجود داشته باشد و به کلمهي بعدي چسبيده باشد. همچنين میبایست پرانتز بسته، گيومه بسته و کوتيشن بسته به کلمهي قبلی چسبيده و از کلمهي بعدي تنها یک فاصله داشته باشد.
- o از قراردادن سطرهاي خالی و اضافی در طول متن بپرهيزید. همچنين بين کلمات داخل پاراگرافها بيش از یک فاصله نباشد. فواصل اضافی و سطرهاي خالی را با کليک روي دکمه پيدا نموده و حذف کنيد.
- o بعد از »می« در افعال )مضار ، ماضی استمراري و ...(، قبل از »ها« در کلمات جمع و بطور کلی بين افعال و کلماتی که از دو یا چند جزء تشکيل شدهاند، به جاي فاصله، نيمفاصله ایجاد کنيد.
- o حاشيه سمت راست صفحه، مساوي 3/5 سانتیمتر و حاشيه سمت چپ، باال و پایين آن برابر 2 سانتیمتر با شد (این حا شیهها باید در تمامی صفحات با شماره فرد پایاننامه یا ر ساله رعایت شود).
- o در صورتی که در برخی موارد اندازه شکلها یا جدولها بزرگتر از فضاي داخل حاشيهها باشد، با کوچک کردن آنها و یا با استفاده از کاغذ A3 (بصورت تاخورده)، حاشيه رعايت گردد.
	- o براي ابتداي هر پاراگراف تورفتگی cm 1 –0/8 الزامی است.
- o باالي هر نو عنوان اعم از اصررلی و فرعی، فاصررله یکسررانی با متن قبل از آن باید در نظر گرفته شود.
	- o براي مواردیکه آیتموار نوشته شده باشند، حتماً بایستی تورفتگی در نظر گرفته شود.
- o در انتهاي نگارش، صفحهآرایی گزارش را به ترتيب از صفحهي نخست بازبينی کنيد و در صورتی که به علّت منتقل شدن یک شکل به صفحهي بعد، پایين بعضی از صفحات خالی است، با کوچک کردن اندازه شکل و یا با آوردن بندهاي بعد از شکل به قبل از آن، فضاي خالی را پر کنيد.

#### **-4-3 شمارهگذاری صفحات، عناوین، جداول، اشکال، نمودارها، روابط ریاضی و فرمولها**

- **شمارهگذاری صفحات**
- o صررفحات بسررم ا،... عنوان، گواهی دفا از پایاننامه، گواهی اصررالت اثر، اهداء، تقدیر و تشررکر و چکيده بدون شماره صفحه تنظيم گردد.
- o صفحات فهرست مطالب، فهرست جداول، فهرست اشکال و فهرست نمودارها باید با حروف ابجد شمارهگذاري شوند. ٢١ حرف اول ابجد عبارت است: الف ـ ب ـ ج ـ د ـ ه ـ و ـ ز ـ ح ـ ط ـ ي ـ ك ــ ل ــ م ــ ن- س- ع- ف- ص- ض- ظ- غ.
- o تمامی صفحات متن ا صلی که از پي شگفتار شرو می شوند، باید داراي شماره صفحه با شند و شماره صفحات باید اعداد فارسی باشد (شماره اولين صفحه پيشگفتار، ١ می باشد).
- o شرمارهگذاري صرفحات، شرامل صرفحههاي محتوي جدول، شرکل، نمودار، منابع و پيوسرت نيز

میگردد.

- o شرماره صرفحه در پایين صرفحه و در وسرط قرار میگيرد. فاصرله شرماره صرفحه در حدود 1/5 سانتیمتر از لبه پایين ا ست. نو ، اندازه و ضخامت قلم شماره صفحه به ترتيب Nazanin B 12 ساده میباشد.
	- **شمارهگذاری عناوین )بخشها و زیربخشها(**
- o هر فصل را با توجه به مطالب آن باید به بخشها و زیربخشهاي مناسبی تقسيم نمود. بخشها و زیربخشها طوري به عدد شمارهگذاري میشوند که شماره فصل در سمت راست و بعد شماره بخش و بعد شماره زیربخش آورده شود. مثالً 4-2-3 مبين زیر بخش 4 از بخش 2 از فصل سوم است.
- o عناوین زیر فصلهاي پایاننامه تنها تا 4 رقم شمارهگذاري میشود. انشعابات بعدي در صورت نياز با حروف ابجد نوشته میشود.
	- **شمارهگذاری جداول، اشکال و نمودارها**
- o شمارهگذاري کليه جداول، شکلها و نمودارها با ذکر شماره فصل بيان میشود. مانند: جدول 4-3 که بيان کننده جدول 4 در فصل 3 میباشد.
- o نکته: بایستی بين کليه اعداد شمارهگذاري زیرفصلها )عناوین(، جداول، اشکال و نمودارها، خط تيره بکار برده شود و کاربرد عالئمی مانند پرانتز، دو نقطه و کاما قابل قبول نيست.
	- o شکل )1-1( غلط شکل :1-1 غلط
	- o شکل -1،1 غلط شکل 1-1 درست
	- o نکته: همواره عنوان جداول در باالي جدول و عنوان شکل و نمودار در زیر آنها میآید.

 **شمارهگذاری روابط ریاضی و فرمولها** o روابط ریاضی و فرمولها در هر فصل به طور جداگانه و به ترتيبی که در متن میآیند در داخل پرانتز به عدد شمارهگذاري میشوند، به طوري که شماره فصل در سمت راست و شماره فرمول بعد از آن آورده میشود. طبق نمونه زیر:  $F=ma$   $(\mathbf{Y}-\mathbf{\Delta})$ 

که بيان کننده رابطه 5 از فصل سوم است.

o نکته: بعد از هر رابطه، کميتهاي مورد استفاده در آن توضيح داده میشود.

# **-5-3 نوع، اندازه و ضخامت قلم )فونت، سایز و بُلد بودن(**

#### **نوع قلم**

در کل پایاننامه، نوع قلم مورد استفاده برای متون فارسی، B Nazanin و برای متون انگلیسی، Times New Roman میباشد.

#### **اندازه و ضخامت قلم**

اندازه و ضخامت )استفاده یا عدم استفاده از حالت Bold )قلم متون فارسی به شرح جدول 1 است.

o اندازه و ضخامت قلم متون انگليسی: اندازه قلم کلمات انگليسی در هر قسمت، باید 2 شماره از

اندازه قلم فارسی مربوطه کوچکتر باشد. بطور مثال اندازه قلم کلمه انگليسی در متن اصلی 12

است. ضخامت قلم کلمات انگليسی مشابه ضخامت قلم کلمات فارسی است.

o هيچ کلمهاي بصورت ایتاليک نوشته نمیشود مگر در موارد خاص با نظر استاد راهنما.

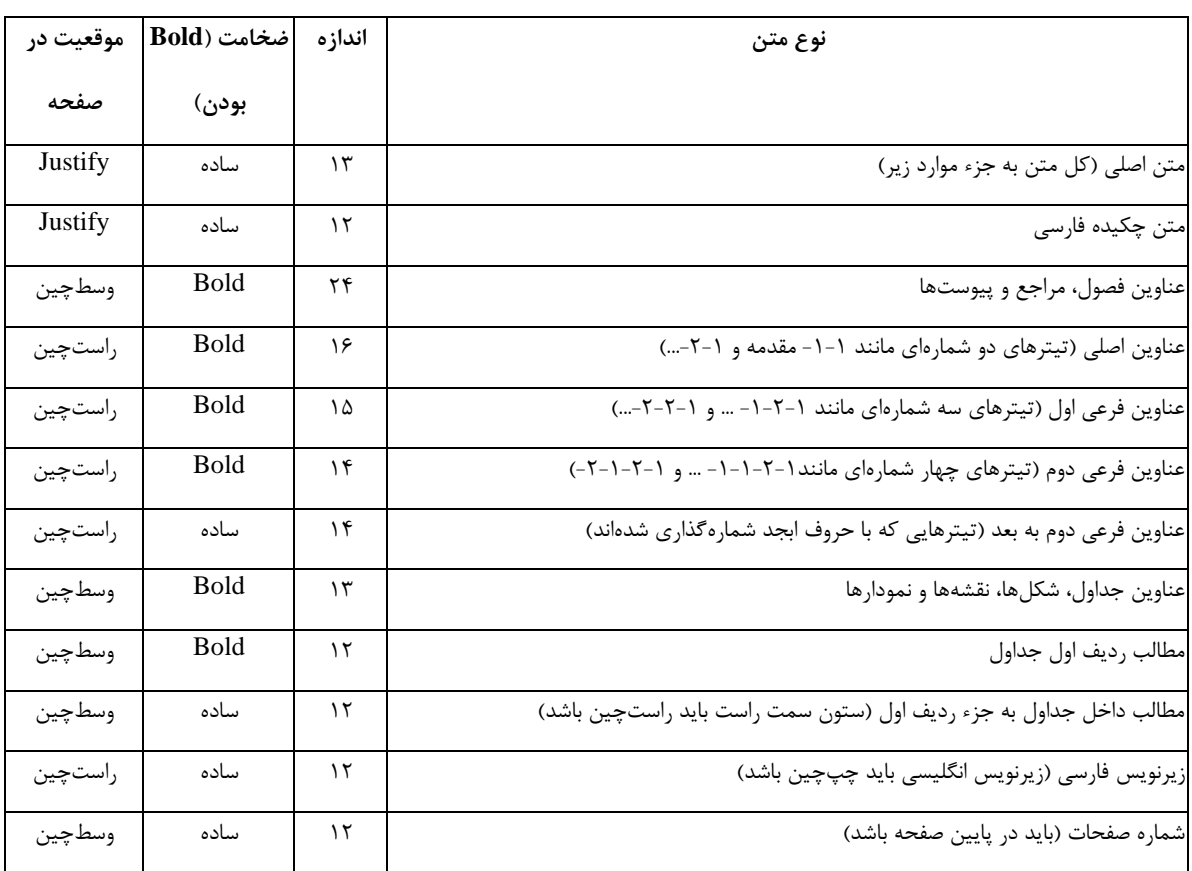

#### **جدول -1 اندازه و ضخامت قلم متون فارسی**

**-6-3 جدولها، شکلها و نمودارها**

o تمامی جدولها، شکلها )تصویرها و نقشهها( و نمودارها باید با کيفيت مناسب تهيه شوند به

گونهاي که کپی تهيه شده از آنها از وضوح کافی برخوردار باشد

o تمامی جدولها، شکلها و نمودارها باید به ترتيب ظهور در هر فصل و با پيش شماره آن فصل،

شمارهگذاري شوند. مثلا براي جدولهاي فصل ٢، جدول ٢-١، جدول ٢-٢ و … براي جدولهاي

فصل ۳، جدول ۳-۱ و جدول ۳-۲ و … ذکر شود. شماره جدولها، شکلها و نمودارها نباید داخل

پرانتز بيايد و تنها بين آن خط تيره (ـ) قرار میگيرد. عنوان جدولها در بالاي آنها و عنوان شکلها و نمودارها در زیر آنها درج میگردد.

- o چنانچه جدول، شررکل و یا نموداري از مرجعی اقتباس شررده اسررت، ذکر مرجع در عنوان جدول، شکل و یا نمودار الزامی است.
	- o ضروري است در متن به تمام جدولها، شکلها و نمودارها با ذکر شماره آنها اشاره شود.
	- o کليه نمودارها باید با زمينه سفيد و بدون کادر دور باشند )مطابق الگوي ارائه شده در شکل 1(.
		- **-7-3 پا نویس )زیرنویس(**
- o در صورتی که یک عبارت یا واژه نياز به توضيح خاصی داشته باشد، توضيح را بایستی به صورت زیرنویس در همان صفحه ارائه نمود. در این صورت عبارت یا واژه توسط شمارهاي کوچک که در باالي سمت چپ آن قرار گرفته، مشخص میشود و در زیرنویس توضيح مربوط به آن شماره ارائه میشود )براي انجام زیرنویس در واژهپرداز 2007 Word، کافی است مکاننما را در انتهاي واژه قرار داده و پس از انتخاب سربرگ References، روی Insert Footnote کليک نماييد).
	- o تمام سرنامها )حروف اختصاري( باید در همان صفحه زیرنویس شود.
- o چنانچه ضرورت داشته باشد، معادلهاي انگليسی برخی واژگان و اصطالحات فارسی شده، درج شود باید به شکل زیر نویس بياید. این دسته از واژگان و اصطالحات با حروف فارسی در متن درج شده و معادل انگليسی آنها زیرنویس میشود. البته در متن، نامهاي نویسندگان مراجع انگليسی با حروف انگليسی گزارش میگردد.

o در زیرنویس، حروف اول کليه کلمات انگليسی با حروف بزرگ تایپ شود مانند Blanket Sludge( <sup>S</sup>

و B بزرگ).

o شمارهگذاري زیرنویسها در هر صفحه مستقل است و بایستی از یک شرو شود.

**-8-3 سیستم واحدها**

o سيستم واحدهاي مورد استفاده در پایاننامه، سيستم بين المللی SI میباشد. o در صورتی که استفاده از واحدهاي دیگر الزم باشد، معادل SI آن در پرانتز درج گردد.

**-9-3 ذکر اعداد در متن**

- o در مورد اعداد صحيحی که در داخل متن نوشته میشود )غير از جدولها و نمودارها( هر گاه عدد کمتر از 10 باشد آن عدد با حروف نوشته میشود، مثل چهار یا هفت؛ و هر گاه 10 و بزرگتر از 10 باشد به صورت عدد نوشته میشود، مثل 46 یا .13 o براي نمایش اعداد اعشاري از مميز )مانند 12/4(، براي نمایش اعداد بر حسب درصد از عالمت % (مانند ۴۴٪) و جهت نمایش اعداد کسری از حروف (مانند یک سوم، دو پنجم) استفاده میشود.
- o درج صفر اعداد تنها براي اعداد کمتر از هزار استفاده میشود )مانند: ،650 ،700 ،60 ...(. براي

اعداد بيش از هزار از ترکيب ارقام و حروف استفاده میشود )مانند: 223 هزار، 22 هزار و ،356 203 هزار و ،300 یک ميليون و 325 هزار و چهار(

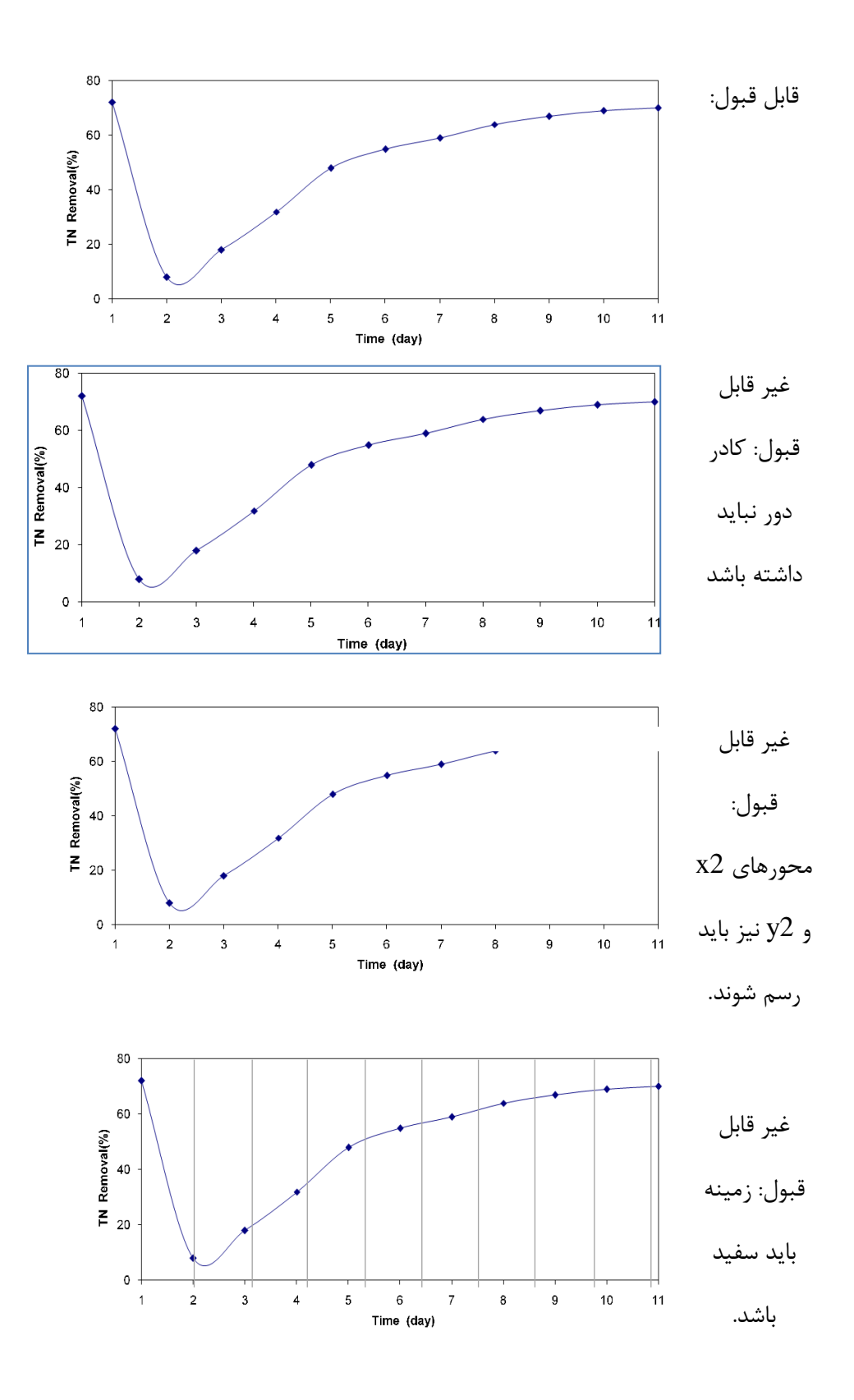

**شکل -1 الگوی نحوه تنظیم نمودارها**

#### **-10-3 ذکر منابع در متن**

o هر ادعاي ارائه شده در متن، در صورتی که نوآوري این پژوهش نيست باید مرجعنگاري شده باشد و در صورتيکه نوآوري است باید اثبات آن آورده شده باشد. هيچ پاراگرافی که اشاره بهکار دیگران دارد نباید بدون ذکر منبع ارائه شود.

o چنانچه در داخل متن از یک منبع یا مرجعی، مطلبی نقل قول شود، الزم است که بالفاصله پس از خاتمه جمله، آن منابع داخل پرانتز ذکر گردد.

o ضروري است تمام منابع ذکر شده در متن، در فهرست منابع موجود بوده و تمام منابع ذکر شده در فهرست منابع، در متن درج شده باشند.

o توصيه میشود دانشجویان محترم براي ذکر منابع در متن و نيز تهيه فهرست منابع از نرمافزار Zotero استفاده نمایند. این شيوه از انعطافپذیري بيشتري براي انجام اصالحات برخوردار است. براي مرجعنویسی در متن، الزم است نکات ذیل رعایت گردد:

۱) مرجع نویسی در متن، به صورت (نام خانوادگی نویسنده، سال نشر اثر) در انتهای جمله نوشته شود، مانند )مجنونيان، 1379(.

2( درحالتی که منبع دو نویسنده داشته باشد، نام خانوادگی هر دو نویسنده با حرف ربط و درج و سپس تاریخ درج می شود )مجنونيان و منصوري، 1384(.

3( اگر منبع بيش از دو نویسنده داشته باشد، نام خانوادگی نویسنده نخست ذکر و در ادامه عبارت "و همکاران،" درج شده، سپس سال انتشار اثر درج میشود )کيابی و همکاران، 1383(.

4( چنانچه در انتهاي یک جمله یا پاراگراف ضروري باشد چند منبع داخل پرانتز درج شود، حد فاصل آنها نقطه ویرگول گذاشته میشود. مانند )مجنونيان، 1379؛ مجنونيان و منصوري، 1384؛ کيابی و همکاران،  $.()YAY$ 

5( در مورد منابع انگليسی بایستی فقط عدد سال به فارسی نوشته شود مانند )Eckenfelder و همکاران،  $(19Y)$ 

**-11-3 فهرست منابع )مراجع و مأخذ(**

- o ضروري است تمام منابع ذکر شده در فهرست منابع، در متن ذکر شده باشد و تمام منابع ذکر شده در متن نيز در فهرست منابع موجود باشد.
- o توصيه میشود دانشجویان محترم براي تهيه فهرست منابع از نرمافزار Zotero استفاده نمایند. این شيوه از انعطافپذیري بيشتري براي انجام اصالحات برخوردار است. در صورت استفاده از این نرمافزار، فهرست منابع بطور خودکار آماده خواهد شد.
- o براي نوشتن فهرست منابع، روشهاي متعددي وجود دارد. رایجترین روش مورد استفاده، روش 1 پيشنهاد شده و در این کتاب نيز، این روش **APA** است که توسط انجمن روانشناسی امریکا انتخاب شده است.
- o در فهرست منابع، ابتدا منابع فارسی و سپس منابع انگليسی به ترتيب حروف الفباي نام خانوادگی مؤلفان آثار، بدون ذکر شماره، مرتب شود و هر اثر فقط یک بار بياید.

بطور کلی در روش **APA**، براي فهرستنویسی هر منبع یا اثر، چهار دسته اطالعات زیر الزم است که باید به ترتيب به دنبال هم بياید:

1( نویسنده یا نویسندگان 2( سال انتشار اثر )حتما داخل پرانتز( 3( عنوان اثر

4( اطالعات مربوط به انتشار اثر نظير محل انتشار اثر و نام ناشر

این چهار دسته اطالعات، با نقطه از هم جدا میشوند. قسمتهاي مختلف هر یک از این چهار دسته اطالعات نيز با ویرگول از هم جدا میشوند.

-

<sup>-</sup> American Psychological Association'

#### **الگوی کلی فهرستنویسی مراجع در روش APA**

نویسنده یا نویسندگان. (سال انتشار اثر). عنوان اثر. اطلاعات مربوط به انتشار اثر نظیر محل انتشار اثر و نام ناشر.

براي آگاهی از جزئيات روش فهرستنویسی **APA**، به پيوست 6 رجو نمایيد.

**-12-3 مشخصات روی جلد پایان نامه/ رساله**

- o جلد پایاننامه/ رساله براي دانشجویان مقاطع کارشناسی ارشد و دکتري از نو گالينگور میباشد.
- o رعایت مندرجات روي جلد پایان نامه/ رساله )پيوست 2( الزامی بوده و باید به شکل زرکوب چاپ شوند.
- o عطفنویسی به صورت زرکوب شامل عنوان پایاننامه، نام و نام خانوادگی دانشجو و سال دفا از پایاننامه الزامی است.

**پیوستها**

**پیوست -1 الگوی طرح روی جلد و صفحه عنوان فارسی**

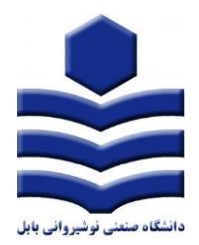

# **پایاننامه کارشناسی ارشد رشته مهندسی برق گرایش قدرت**

**با عنوان:**

**تغییر آرایش شبکه برای کمترین تلفات به روش**

**برنامهریزی محدب**

**دانشجو:**

**استادان راهنما:**

**استاد مشاور:**

**شهریور 1392**

# **پیوست -2 گواهی دفاع از پایاننامه کارشناسی ارشد/ رساله دکتری**

### گواهی دفاع از پایاننامه کارشناسی ارشد/ رساله دکتری

هيأت داوران پایان نامه کارشناسی ارشد ناپيوسته **/** رساله دکتري

در رشته گرایش**:**

**با عنوان**

را در تاریخ با نمره نهایی عدد: حروف: و در جه / با

درجه ارزیابی نمود.

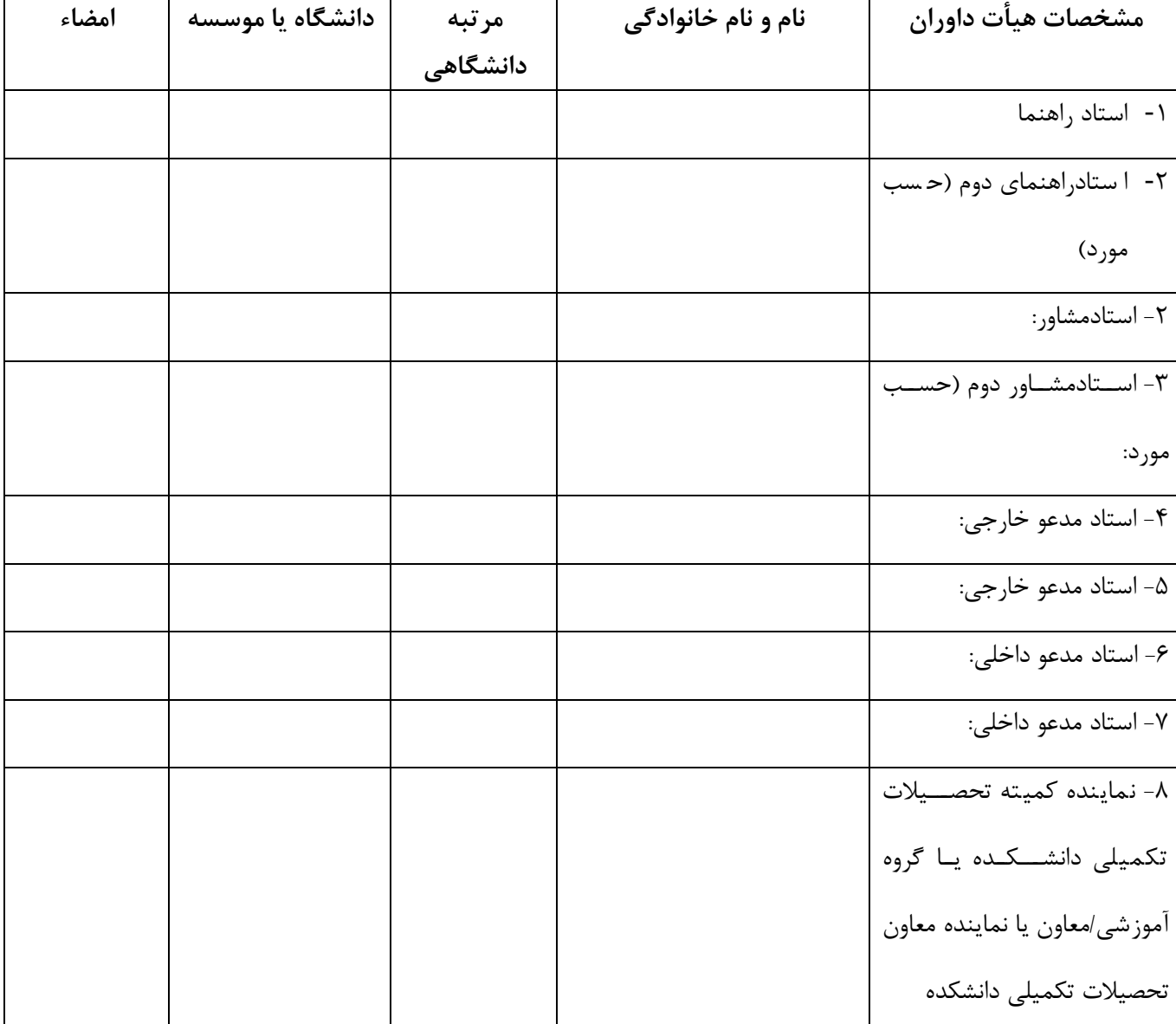

تذکر: این برگه پس از تکميل توسط هيأت داوران در نخستين صفحه رساله درج میگردد.

**پیوست -3 فرم اصالت اثر**

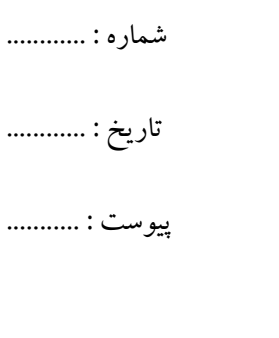

**تعهد نامه اصالت اثر**

.<br>انشگاه صنعتی نوشیروانی بابل

اینجانب .......................... دانش آموخته مقطع کارشناسی ارشد / دکتري در رشتۀ مهندسی ................................... گرایش................................. که در تاریخ .......... از پایان نامه/ رساله خود تحت عنوان: " ................................................... " با کسب درجۀ ...... دفا نمودهام، شرعاً و قانوناً متعهد میشوم:

- 1( مطالب مندرج در این پایان نامه / رساله حاصل پژوهش و پژوهش اینجانب بوده و در مواردي که از دستاوردهاي علمی و پژوهشی دیگران اعم از پایان نامه، کتاب، مقاله و غيره استفاده نمودهام، رعایت کامل امانت را نموده، مطابق مقررات، ارجاع و در فهرست منابع و مآخذ اقدام به ذکر آنها نمودهام.
- 2( تمامی یا بخشی از این پایان نامه/ رساله قبالً براي دریافت هيچ مدرك تحصيلی )هم سطح، پایين تر یا بالاتر) در سایر دانشگاهها و مؤسسات آموزش عالی ارائه نشده است.
- 3( مقاالت مستخرج از این پایان نامه/ رساله کامال حاصل کار اینجانب بوده و از هر گونه جعل داده و یا تغيير اطالعات پرهيز نمودهام.
- 4( از ارسال همزمان و یا تکراري مقاالت مستخرج از این پایان نامه/ رساله )با بيش از 30 درصد همپوشانی( به نشریات و یا کنگرههاي گوناگون خودداري نموده و مینمایم.
- 5( کليه حقوق مادّي و معنوي حاصل از این پایان نامه/ رساله متعلق به دانشگاه نوشيروانی بوده و متعهد میشوم هر گونه بهرهمندي و یا نشر دستاوردهاي حاصل از این پژوهش اعم از چاپ کتاب، مقاله، ثبت اختراع و غيره (چه در زمان دانشجويی و يا بعد از فراغت از تحصيل) با کسب اجازه از تيم استادان راهنما و مشاور و حوزه پژوهشی دانشگاه باشد.
- 6( در صورت اثبات تخلف )در هر زمان( مدرك تحصيلی صادر شده توسط دانشگاه صنعتی نوشيروانی بابل

از درجه اعتبار ساقط و اینجانب هيچگونه ادعایی نخواهم داشت.

نام و نام خانوادگی دانشجو:

امضاء

**پیوست -4 الگوی چکیده فارسی**

**چکیده:**

در این پژوهش، تصــفيه متيل ترشــياري بوتيل اتر (MTBE) با غلظت بالا (١٠٠٠pm) به کمک اک سيدا سيون شيميایی پي شرفته با واکنش فنتون با دو کاتاليزور سولفات آهن و آهن صفر برر سی شد. آزمایشها در دو سيستم، Batch و پایلوت آزمایشگاهی به انجام رسيد و پارامترهاي موثر بر حذف شامل زمان واکنش، pH محيط و کمترين غلظت مواد واکنشدهنده (پراکسيد هيدروژن و منابع آهن) به منظور حذف حداکثر، برر سی شد. ميزان حذف در حالتهاي بهينه تا کمتر از ppb50( حد شنا سایی د ستگاه به د ست آمد. غلظتهاي ا ستن و  $\rm TBA$  (از مح صولات جانبی واکنش)، تغييرات اک سيژن محلول و (GC تغييرات نفوذپذیري خاك در عمليات اکسيداسيون شيميایی، اندازه گيري شد. آزمایشهاي Batch نشان داد که pH بهينه جهت انجام واکنش فنتون با سولفات آهن و آهن صفر به ترتيب برابر ۳ و ۵/۵ می باشد. غلظت نهایی MTBE در محيط، پس از 60 دقيقه تغيير محسوسی ندا شت و بيش از 95 درصد حذف تا قبل از ۵ دقيقه اول آزمايش به دســت آمد. غلظتهاي بهينه آهن و پراکســيدهيدروژن جهت حذف کامل در آزمایشهای Batch با کاتاليزور ســـولفات آهن به ترتيب برابر ۵/۴ و ۵۵۰ ميلی مولار و برای MTBE آزمایش با کاتالیزور آهن صـــفر، برابر ۳۰/۶ و ۲۴۰ میلی،مولار به دســـت آمد. در آزمایشهای پایلوت، این مقادیر برای ســولفات آهن و پراکســید هیدروژن ۷/۵ و ۶۰۰ میلی،مولار بود و برای آزمایش با آهن صــفر، بهينه ميزان پراک سيدهيدروژن 300 ميلیموالر و براي آهن 40 ميلیموالر به د ست آمد. اک سيژن محلول در سيستمها تا 15 ميلیگرم بر ليتر رسيد و نفوذپذیري خاك تا 15 درصد کاهش یافت.

**واژههای کلیدی:** آب زیرزمينی، MTBE ، اکسيداسيون شيميایی پيشرفته، فنتون

پیوست ۵– الگوی صفحه عنوان انگلیسی

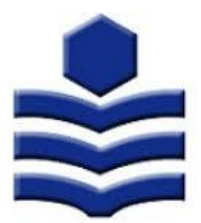

# Babol Noshirvani University of Technology

Faculty of .........

Thesis Submitted in Partial Fulfillment of the Requirements for the Degree of Master of Science (M.S.) in .........

**Title**

By:

.........

Supervisor:

..........

Advisor:

.........

Month-Year of Graduation

**پیوست -6 الگوی فهرستنویسی منابع در روش APA**

#### **-1 شکل کلی فهرستنویسی کتاب**

**نویسنده یا نویسندگان. )سال انتشار کتاب(. عنوان کتاب. محل نشر کتاب: نام ناشر.**

- o نام ناشر به جز ناشران دانشگاهی، باید بدون ذکر عباراتی نظير انتشارات، شرکت، مؤسسه و مانند اینها بياید.
- o اگر کتاب ویرایش دوم یا بيشتر باشد باید نوبت ویرایش را پس از عنوان کتاب در داخل پرانتز ذکر کنيد. اما تعيين نوبت چاپ، یعنی اینکه کتاب چاپ چندم است، الزم نيست.
- o براي کتابهایی که هنوز چاپ نشدهاند، به جاي سال انتشار کتاب از کلمه زیر چاپ )در انگليسی press in )استفاده میشود.
- o عنوان کتاب باید بصورت *ایتالیک* (مایل) تنظیم گردد. در انگلیسی فقط حرف اول کلمه اول عنوان کتاب بزرگ نوشته میشود ولی حروف اول تمام کلمات عنوان مجله )به جزء کلمات ربط( بزرگ نوشته میشوند.

#### **-1-1 کتاب با یک نویسنده**

الگو: **نام خانوادگی نویسنده، حرف اول نام نویسنده. )سال(. نام کتاب. محل نشر: نام ناشر.** مثال:

برزه کار، قدرت الله. (۱۳۸۵). *پارکها و تفرجگاههای جنگلی.* تهران: سازمان نظام مهندسی کشاورزی و منابع طبيعی.

سيف، ع.ا. (۱۳۸۴). ر*وش تهيه پژوهشنامه (ويرايش دوم).* تهران: دوران.

علی آبادی، خ. (۱۳۶۸). *مقدمات تکنولوژي آموزشي.* تهران: انتشارات دانشگاه پيام نور.

#### Examples:

Alley, E. R. (2007). *Water quality control handbook*. New York: McGraw-Hill.

Bitton, G. (2005). *Wastewater microbiology* (No. Ed. 3). New Jersey: John Wiley & Sons.

Garcia, L. S. (2010). *Clinical microbiology procedures handbook, Volumes 1, 2 and 3* (No. Ed. 3). Washington, D.C.: ASM press.

**-1-2 کتاب با دو نویسنده**

الگو: **نام خانوادگی نویسنده اول، حرف اول نام نویسنده اول،. و نام خانوادگی نویسنده دوم، حرف اول نام نویسنده دوم. )سال(. نام کتاب. محل نشر: نام ناشر.**

مثال:

حري، ع.، و شاهبداغي، ا. (۱۳۸۵). *شيوههاي استناد در نگارش هاي علمي.* تهران: انتشارات دانشگاه تهران.

آذر، ع.. و مومنی، م. (۱۳۸۴). *آما<sub>د</sub> و کاربرد آن در مدیریت (جلد دوم): تحلیل آماری*. تهران: سازمان مطالعه و تدوین کتب علوم انسانی دانشگاهها )سمت(.

Example:

Masters, G. M., & Ela, W. (1991). *Introduction to environmental engineering and science*. Englewood Cliffs, NJ: Prentice Hall.

**-1-3 کتاب با بیش از دو نویسنده** در فهرست مراجع الزم است نام تمام نویسندگان درج شود و ذکر عباراتی نظير »و دیگران« یا »و همکاران« پذیرفته نيست. الگو: **نام خانوادگی نویسنده اول، حرف اول نام نویسنده اول،. نام خانوادگی نویسنده دوم، حرف اول نام نویسنده دوم،. ،... نام خانوادگی نویسنده یکی به آخر، حرف اول نام نویسنده یکی به آخر،. و نام خانوادگی نویسنده آخر، حرف اول نام نویسنده آخر. )سال(. نام کتاب. محل نشر: نام ناشر.**

مثال فهرستنویسی کتابی با سه نویسنده: آیتی، ب،. گنجیدوست، ح،. و دلنواز، م. )1389(. کاربرد راکتورهاي بيوفيلمی با بستر متحرك )*MBBR* ) در تص*فيه فاضلابهاي شهري و صنعتي.* تهران: مرکز نشر آثار علمي دانشگاه تربيت مدرس. مثال فهرستنویسی کتابی با چهار نویسنده: حري، ع.، علي آبادي، خ.، شاهبداغي، ا.، و سيف، ع.ا. (١٣٩١). ر*وش هاي مديريت اسناد در پايان نامه.* تهران: سازمان مطالعه و تدوین کتب علوم انسانی دانشگاهها (سمت).

Examples:

Henry, J. G., Heinke, G. W., McCarty, P. L., & Burton, I. (1989). *Environmental science and engineering* (Vol. 1). Englewood Cliffs, NJ: Prentice Hall.

Sawyer, C. N., McCarty, P. L., & Parkin, G. F. (2003). *Chemistry for environmental engineering and science* (Vol. 5). New York: McGraw-Hill.

**-1-4 کتابی که نویسنده و ناشر آن یکی است.**

در این صورت پس از ذکر محل انتشار کتاب، به جای نام ناشر، کلمه نویسنده (در انگلیسی author) می آید. مثال: هومن، ح.ع. (۱۳۵۴). *اندازهگيري هاي رواني و تربيتي و فن تهيه تست.* تهران: نویسنده. مرکز اسناد و مدارک علمی، وزارت آموزش و پرورش. (۱۳۶۲). *واژهنامه آموزش و پرورش: فارسی ـ انگلیسی، انگليسي - فارسي.* تهران: نويسنده.

Example:

Corbitt, R. A. (1990). *Standard handbook of environmental engineering*. New York: Author.

**-1-5 کتابی که به جای نویسنده، عنوان سازمان یا نهادی درج شده است** در این صورت به جاي نام نویسنده، نام سازمان مربوط و به جاي نام ناشر،کلمه نویسنده )در انگليسی author )میآید. مثال:

مرکز اسناد و مدارک علمی، وزارت آموزش و پرورش. (۱۳۶۲). *واژهنامه آموزش و پرورش: فارسی ـ انگلیسی، انگليسي - فارسي.* تهران: نويسنده.

Examples:

University of Minnesota. (1985). *Social psychology*. Minneapolis: Author.

U.S. Census Bureau. (2000). *Statistical abstract of the United States*. Washington, DC: U.S. Government Printing Office.

**-1-6 کتابی که به جای نویسنده، ویراستار یا گردآورنده دارد.** در این صورت به جاي نام نویسنده، نام ویراستار یا گردآورنده آمده و سپس داخل پرانتز عبارت ویراستار یا گردآورنده میآید. مثال: شفيعآبادي، ع. (گردآورنده). (۱۳۷۴). *مجموعه مقالات اولين سيمينار راهنمايي و مشاوره*. تهران: انتشارات دانشگاه عالمه طباطبایی.

Example:

Updike, J. (Ed.). (1999). *The best American short stories of the century*. Boston: Houghton Mifflin.

**-1-7 کتاب ترجمه شده** در این صورت ابتدا نام نویسنده یا نویسندگان کتاب به زبان فارسی نوشته شده و سپس به جاي سال انتشار کتاب، سال انتشار ترجمه کتاب داخل پر انتز درج شده و پس از عنوان کتاب، نام مترجم یا مترجمين در داخل پرانتز مطابق ترتيب زیر میآید: الگو: **نام خانوادگی نویسنده به خط فارسی، حرف اول نام نویسنده به خط فارسی. )سال انتشار ترجمه کتاب(. نام کتاب. )ترجمه نام و نام خانوادگی مترجمین(. محل نشر: نام ناشر. )سال انتشار کتاب به زبان اصلی(.** مثال: هر گنهان، بی.آر. و اولسون، ام. اچ. (۱۳۷۴). *مقدمهاي بر نظریههاي یادگیري.* (ترجمه ع.ا. سيف و ک. احدي).

Example:

Freud, S. (1970). An outline of psychoanalysis. (J. Strachey, Trans.). New York: Norton. (Original work published 1940).

تهران: دانا. )سال انتشار به زبان اصلی 1993(.

**-1-8 کتاب فاقد سال انتشار** الگوي فارسی: **نام خانوادگی نویسنده، حرف اول نام نویسنده. )بی تا(. نام کتاب. محل نشر: نام ناشر.** مثال: رازي، ش.ق. (بي تا). *المعجم في معايير اشعارالعجم*. تهران: فردوسي. الگوي انگليسی:

**Author Family Name, the First Letter of the Author First Name. (n. d.).** *Book Title.* **City: Publisher.**

Example:

Smith, J. (n. d.). *Morality in masquerade*. London: Churchil.

# **-2 شکل کلی فهرستنویسی مقاالت**

**نویسنده یا نویسندگان. )سال انتشار مقاله(. عنوان مقاله. اطالعات مربوط به انتشار مقاله نظیر نام مجله، دوره یا جلد، شماره مجله و شماره صفحات.**

- o براي مقاالتی که هنوز چاپ نشدهاند، به جاي سال انتشار مقاله از کلمه زیر چاپ )در انگليسی in press )استفاده میشود.
- o نام مجله و شماره جلد باید بصورت ایتاليک )مایل( تنظيم گردد. بين شماره جلد و پرانتز سمت راست شماره مجله، هيچ فاصلهاي نباید باشد.
- o در انگليسی فقط حرف اول کلمه اول عنوان کتاب بزرگ نوشته میشود ولی حروف اول تمام کلمات عنوان مجله بزرگ نوشته میشوند.

**-1-2 مقاله در مجالت علمی دارای جلد و شماره )شمارهگذاری مستقل برای صفحات هر شماره از مجله(** الگوي فارسی: **نام خانوادگی نویسنده، حرف اول نام نویسنده. )سال انتشار مقاله(. عنوان مقاله. نام مجله، دوره یا جلد)شماره مجله(، شماره صفحات.**

محمدي، ع. (۱۳۸۶). کاربرد تکنيکهاي برنامهریزي ریاضی براي تجزیه و تحليل صورتهاي مالی شرکت-هاي داروسازي. مجله علوم اجتماعی و انسانی دانشگاه شيراز، 26)1(، .117-135 الگوي انگليسی:

**Author Family Name, the First Letter of the Author First Name. (Year). Article Title.**  *Journal Name, Volume***(Issue), pages.**

Example:

Shifrin, N. S. (2005). Pollution management in the twentieth century. *Journal of Environmental Engineering*, *131*(5), 676-691.

**-2-2 مقاله در مجالت علمی دارای جلد یا شماره )شمارهگذاری پیوسته برای صفحات هر شماره** 

**از مجله(** الگوي فارسی **نام خانوادگی نویسنده، حرف اول نام نویسنده. )سال انتشار مقاله(. عنوان مقاله.** 

**نام مجله، جلد یا شماره، شماره صفحات.**

مثال:

مثال:

مدیرشانهچی، م. (۱۳۸۶). سیری در اندیشه سیاسی و اجتماعی پروین اعتصامی. *پژوهش حقوق و سیاست،*  $275-7.1$ 

الگوي انگليسی:

**Author Family Name, the First Letter of the Author First Name. (Year). Article Title.**  *Journal Name, Volume or Number***, pages.** Example:

Harrell, F. E., Lee, K. L., & Mark, D. B. (1996). Tutorial in biostatistics multivariable prognostic models: issues in developing models, evaluating assumptions and adequacy, and measuring and reducing errors. *Statistics in Medicine*, *15*, 361-387.

**-3-2 مقاله در مجالت علمی با دو نویسنده**

الگو: **نام خانوادگی نویسنده اول، حرف اول نام نویسنده اول،. و نام خانوادگی نویسنده دوم، حرف اول نام نویسنده دوم. )سال انتشار مقاله(. عنوان مقاله. نام مجله، دوره یا جلد )شماره مجله(، شماره صفحات.**

مثال: معاذالهی، پ،. و سعيدي، م. )1388(. بررسی تطبيقی تمثيل در انگليسی و فارسی: مطالعه موردي در دو کتاب منطق الطير عطار و سير و سلوك زائرجان بانیین. فصلنامه پژوهشی ادبيات تطبيقی، ،<sup>11</sup> .235-251

#### Example:

Gupta, S., & Babu, B. V. (2009). Removal of toxic metal Cr (VI) from aqueous solutions using sawdust as adsorbent: Equilibrium, kinetics and regeneration studies. *Chemical Engineering Journal*, *150*(2), 352-365.

**-4-2 مقاله در مجالت علمی با بیش از دو نویسنده**

الگو: **نام خانوادگی نویسنده اول، حرف اول نام نویسنده اول،. نام خانوادگی نویسنده دوم، حرف اول نام نویسنده دوم،. ...؛ نام خانوادگی نویسنده یکی به آخر، حرف اول نام نویسنده یکی به آخر،. و نام خانوادگی نویسندهآخر، حرف اول نام نویسندهآخر. )سال انتشار مقاله(. عنوان مقاله. نام مجله، دوره یا جلد)شماره مجله(، شماره صفحات.**

مثال:

ضياپور، ع.ر.، همزه، ي.، و ابيض ع. ا ستفاده از پسماند سویا به عنوان جاذب , نگ ا سيد او,انژ ١٧ از محلول آبی. نشریه علوم و مهندسی جداسازي، 4)2(، .29-38 وثوقے، م.، مصلحے ، مصلح آبادي، پ.، عالمزاده، ا.، برقعے، م.، رشتچیان، د.، و صنعتی، ع.م. (١٣٨٣). مطالعه

ميزان آلودگی هيدروکربوري سواحل خليج فارس وامکان تجزیه بيولوژیکی آن. مجله آب و فاضالب، ،<sup>49</sup> -9 .2

Examples:

Harrell, F. E., Lee, K. L., & Mark, D. B. (1996). Tutorial in biostatistics multivariable prognostic models: issues in developing models, evaluating assumptions and adequacy, and measuring and reducing errors. *Statistics in medicine*, *15*, 361-387.

Brandão, P. C., Souza, T. C., Ferreira, C. A., Hori, C. E., & Romanielo, L. L. (2010). Removal of petroleum hydrocarbons from aqueous solution using sugarcane bagasse as adsorbent. *Journal of Hazardous Materials*, *175*(1), 1106-1112.

> **-5-2 مقاله ارائه شده در همایش، سمینار، کنفرانس و کنگره.** o در مقاالت کنفرانسی فقط عنوان مقاله بصورت ایتاليک )مایل( تنظيم گردد.

الگوي فارسرری: **نام خانوادگی نویسنننده، حرف اول نام نویسنننده. )ماه و سننال برگزاری همایش، سننمینار، کنفرانس و یا کنگره(. عنوان مقاله. نام همایش، سننمینار، کنفرانس و یا کنگره، شننهر محل برگزاری: موسسه برگزار کننده.**

مثال:

شائيان، م.، و بنکدا<sub>ر</sub>پور، ب. (مهر ١٣٩١). *ا*ست*فاده از گرانولهاي هوازي براي تصفيه فا ضلابهاي صنعتي* ح*اوي رنگ هاي آزو در راکتور ناپيوســته ترتيبي*. چهاردهمين کنگره ملي مهندســي شــيمي ايران، تهران: دانشگاه صنعتی شریف.

الگوي انگليسی:

**Citation information required and general format of paper with DOI: Author, A. A. (YEAR, month).** *Paper title.* **Paper presented at Title of Conference/Symposium, City, State. doi: DOI of paper or Retrieved from URL**

Example:

Nicol, D. M., & Liu X. (1997, June). *The dark side of risk (what your mother never told you about time warp).* Paper presented at the 11th Workshop on Parallel and Distributed Simulation, Los Alamitos, CA: IEEE Computer Society.

Keshavarzi, R., Mohammadi, S., & Bayesteh, M.S. (2012, June). *Hydraulic fracture propagation in unconventional reservoirs: The role of natural fractures*. Paper presented at the 46th U.S. Rock Mechanics/Geomechanics Symposium, Chicago, IL. Retrieved from [http://www.onepetro.org.libezproxy.nait.ca/mslib/app/Preview.do?](http://www.onepetro.org.libezproxy.nait.ca/mslib/app/Preview.do) paperNumber=ARMA-2012-129&societyCode=ARMA.

#### **-3 شکل فهرستنویسی پایاننامه**

o نوع پایاننامه (کارشناسی ارشد یا دکتری) و نام دانشگاه پس از عنوان پایاننامه ذکر میشوند. برای این نوع مدارك افزودن واژه "Unpublished "در انگليسی و عبارت "منتشر نشده" در فارسی ضرورتی ندارد. الگوي فارسی:

 **نام خانوادگینویسنده، حرف اول نام نویسنده. )سال دفاع از پایاننامه(. عنوان پایاننامه. پایان- نامه کارشناسی ارشد یا رساله دکتری، نام دانشگاه، کشور.**

مثال:

فلاحی، د. (۱۳۸۰). بررسی مهریه، *حدود و احکام آن در فقه امامیه*. رساله دکتری، دانشگاه قم، ایران. محمدیاري، ن. (١٣٨٠). *مقایسه عملکرد راکتور بيوفيلمي با بستر متحرک با راکتور لجن فعال.* پایاننامه کارشناسیارشد، دانشگاه صنعتی شریف، ایران**.**

الگوي انگليسی:

**Author Family Name, the First Letter of the Author First Name. (YEAR).** *Dissertations/ Theses Title.* **(Doctoral dissertation/ Master's theses). University Name, Country.** 

Example:

Carlson, W. R. (1977). *Dialectic and rhetoric in Pierre Bayle*. (Unpublished doctoral dissertation). Yale University, USA.